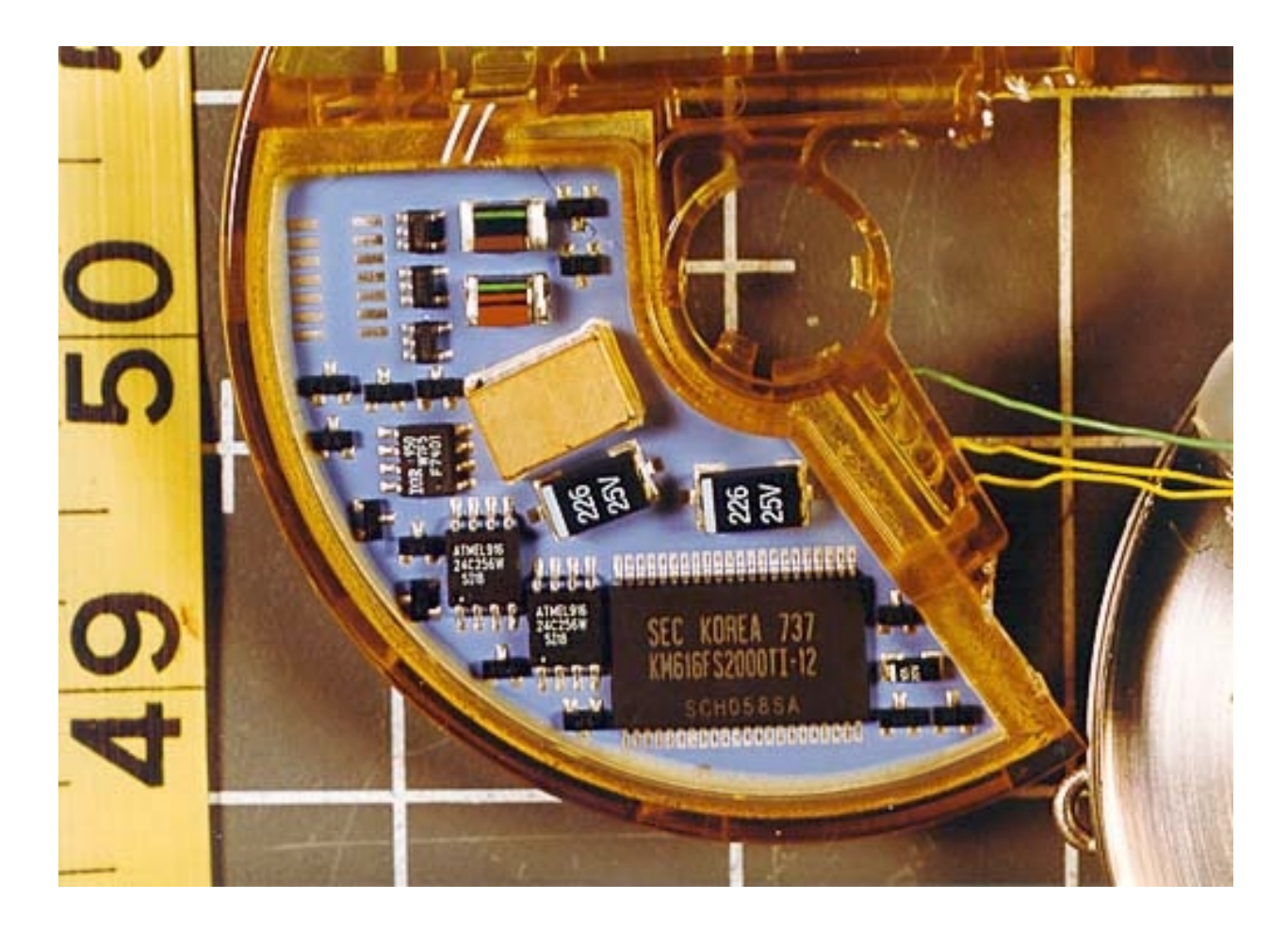

Bottom

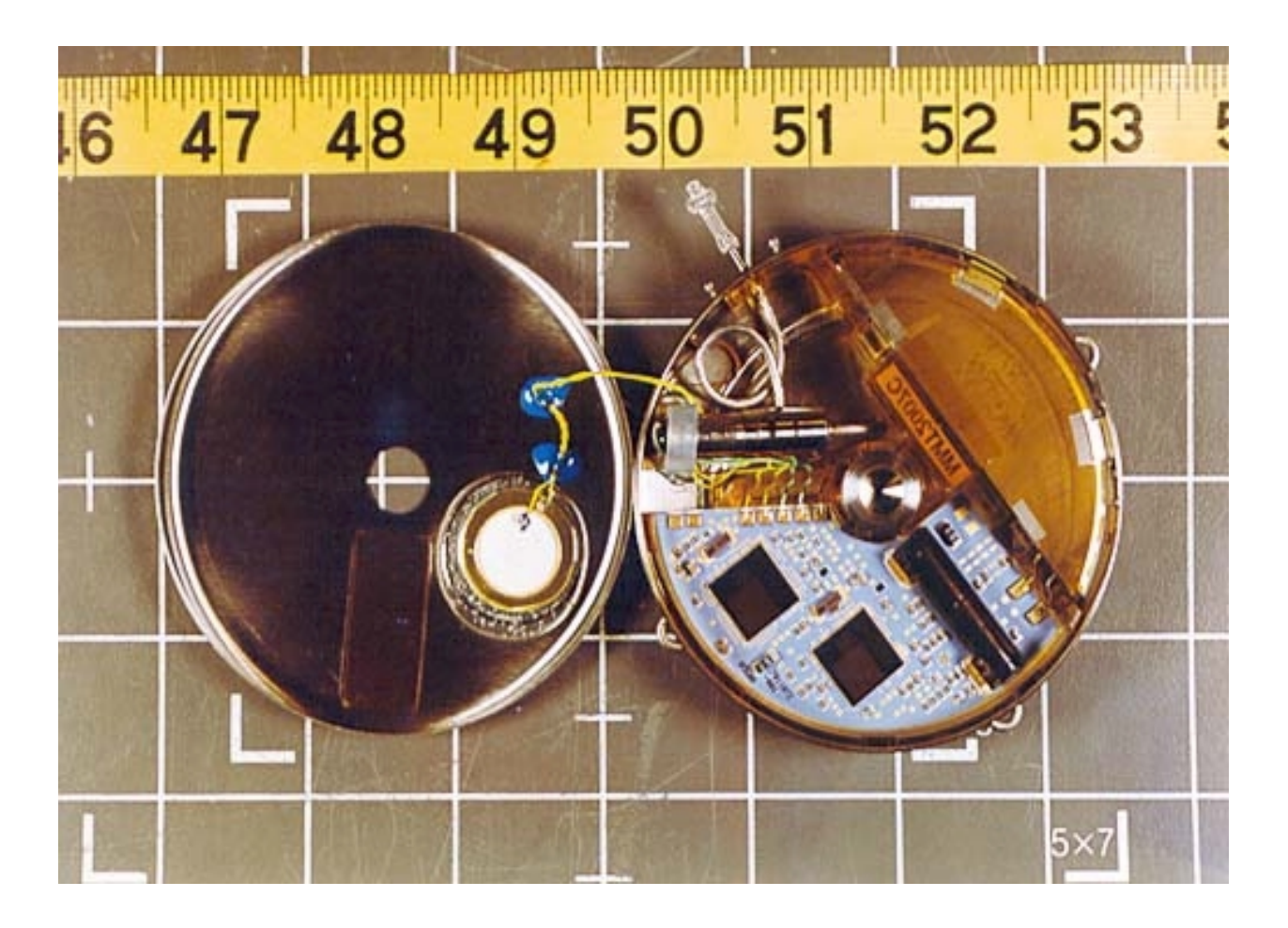

Inside

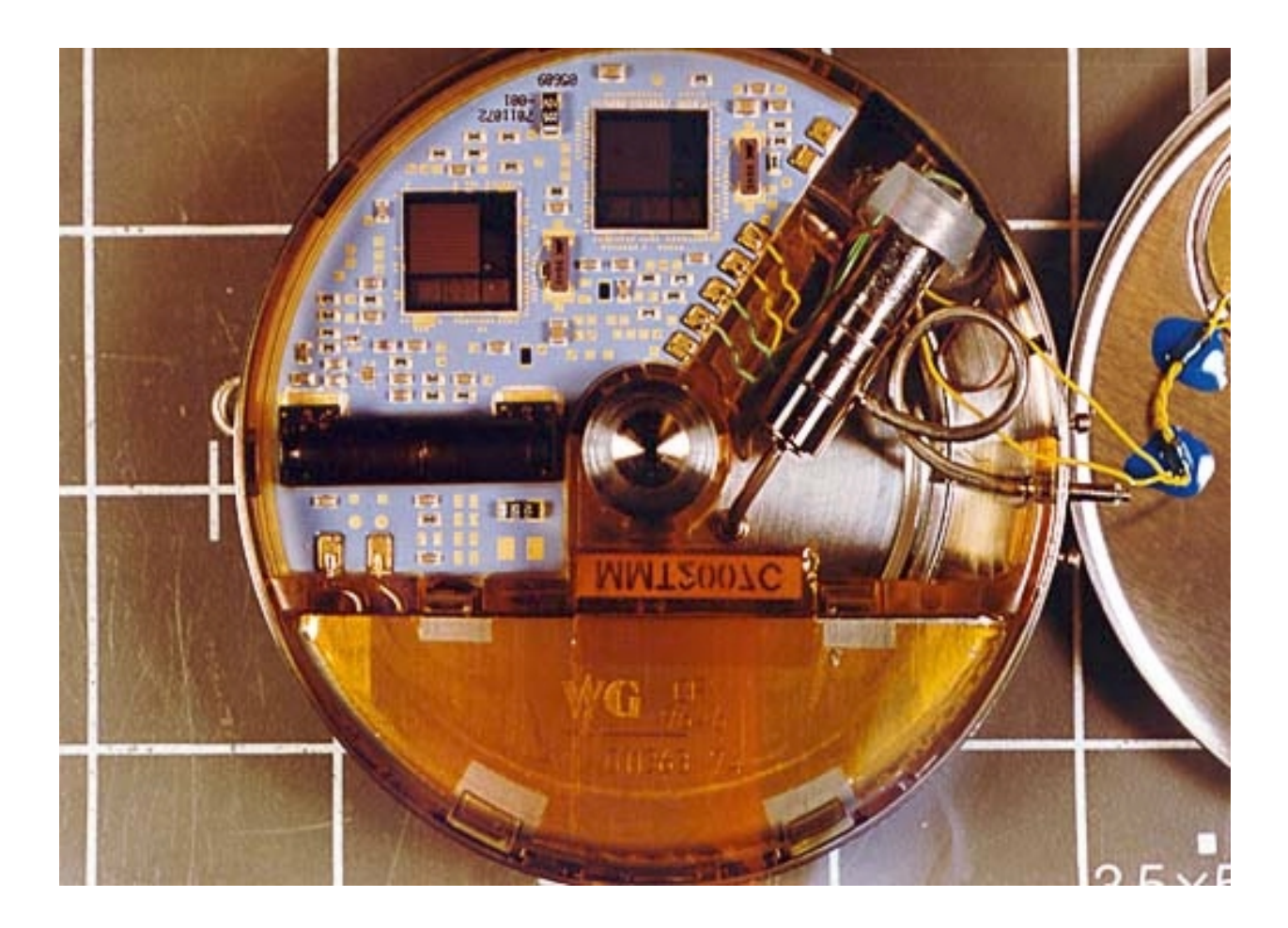

Top of PC